## Racionální funkce

Robert Mařík

29. ledna 2011

Vyzkoušejte dva, tři nebo dvacet dalších mých kvízů a potom mi prosím vyplňte anketu <mark>|na webu. Děkuji!</mark>

Pro vytvoření vlastího testu podle tohoto vzoru budete potřebovat volně šiřitelný AcroT<sub>F</sub>X[eDucation bundle,](http://www.acrotex.net) zdrojový soubor  $\overline{p}$  pro T<sub>EX</sub>  $\overline{p}$  a přečíst si návod na [domov](http://user.mendelu.cz/marik/index.php?item=42)ské stránce

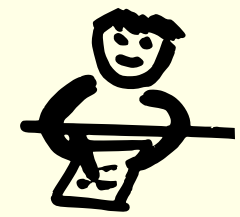

Každou racionální funkci lze zintegrovat (alespoň teoreticky, musíme totiž být schopni rozložit jmenovatel na součin). Metody integrování se však pro jednotlivé typy racionálních funkcí liší. Není zde naštěstí nad čím váhat, zpravidla totiž okamžitě identifikujeme o jaký typ racionální funkce se jedná a potom postupujeme podle daného schematu, příslušného tomuto typu funkce.

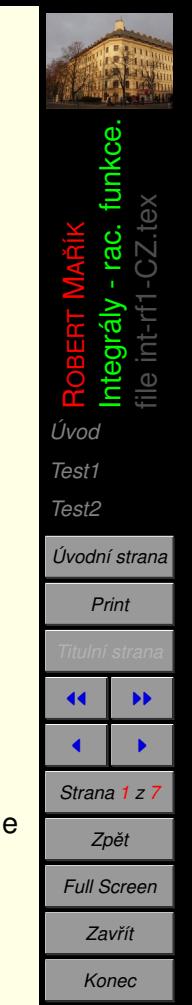

# <span id="page-1-0"></span>**1. U´ vod**

Racionální funkce je funkce tvaru  $R(x) = \frac{P_n(x)}{Q_n(x)}$ *Qm*(*x*) , kde  $P_n(x)$  je polynom stupně  $n a Q_m(x)$  polynom stupně  $m$ .

Racionální funkce dělíme do několika skupin. V každé skupině integrujeme jiným způsobem a proto je nutno jednotlivé racionální funkce odlišovat.

- Parciální zlomky lze integrovat přímo použitím vzorců a případně algebraických úprav (u zlomků s kvadratickým výrazem ve jmenovateli).
- Ryze lomené funkce, které nejsou samy parciálními zlomky, lze rozložit na součet parciálních zlomků a pak integrujeme jednotlivé parciální zlomky samostatně.
- Neryze lomené funkce lze převést na součet polynomu a ryze lomené funkce (pomocí dělení polynomů). Každou ze dvou obdržených částí integrujeme samostatně.

#### **1.1.** Ryze a neryze lomené racionální funkce

Necht'  $R(x) = \frac{P_n(x)}{P_n(x)}$ *Qm*(*x*) je racionální funkce. Je-li *n* ≥ *m*, nazývá se funkce *R*(*x*) *neryze lomena´*, je-li *n < m*, nazy´va´ se funkce *R*(*x*) *ryze lomena´*.

Ryze lomená funkce má tedy v čitateli polynom menšího stupně než ve jmenovateli.

ROBERT **MARÍK** Integrály - rac. funkce. file int-rf1-CZ.tex *[Test1](#page-3-0) [Test2](#page-6-0) U´ [vodnı´ strana](http://user.mendelu.cz/marik) Print Titulnı´ strana* **JJ** 11  $\blacksquare$ *Strana 2 z 7 Zpeˇt Full Screen Zavrˇı´t Konec*

#### **1.2. Typy parciálních zlomků**

Parciální zlomky jsou jedny z nejjednodušších ryze lomených funkcí. Jedná se o následující typy zlomků (vynecháváme případ násobných komplexních kořenů).

$$
\frac{A_1}{x-a}, \qquad \frac{A_n}{(x-a)^n}, \qquad \frac{Ax+B}{x^2+Mx+N}, \qquad \frac{Ax+B}{(x^2+Mx+N)^n}
$$

 $n \geq 2$  je přirozené číslo, *x* je proměnná a všechno ostatní jsou reálné konstanty <u>takové, že polynom  $x^2 + Mx + N$  nemá reálné kořeny.</u>

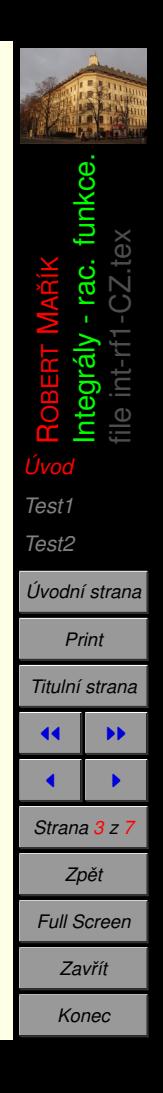

### <span id="page-3-0"></span>**2. Test1**

Poznáte racionální funkce? Zatrhněte správnou možnost. Zelená fajka značí správnou a červený křížek špatnou odpověď.

Kvíz.

**1.**  $\frac{X}{2}$  $x^2 + 4$ **2.**  $\frac{X}{2}$ *x* <sup>2</sup> − 4 **3.**  $\frac{x+1}{(x+1)^2}$  $(x - 1)^2$ **4.**  $\frac{x}{y}$ (*x* − 1)<sup>2</sup> **5.**  $\frac{3}{2}$  $(x - 1)^2$ **6.** √ *x*  $x^2 + x + 1$ **7.**  $\frac{x^3 - 1}{x}$ *x* + 2 **8.**  $\frac{6x-1}{2}$ *x* <sup>2</sup> + 8*x* + 100 **9.**  $\frac{1}{2}$ *x* <sup>3</sup> + 1 **10.**  $\frac{3}{x+5}$ 

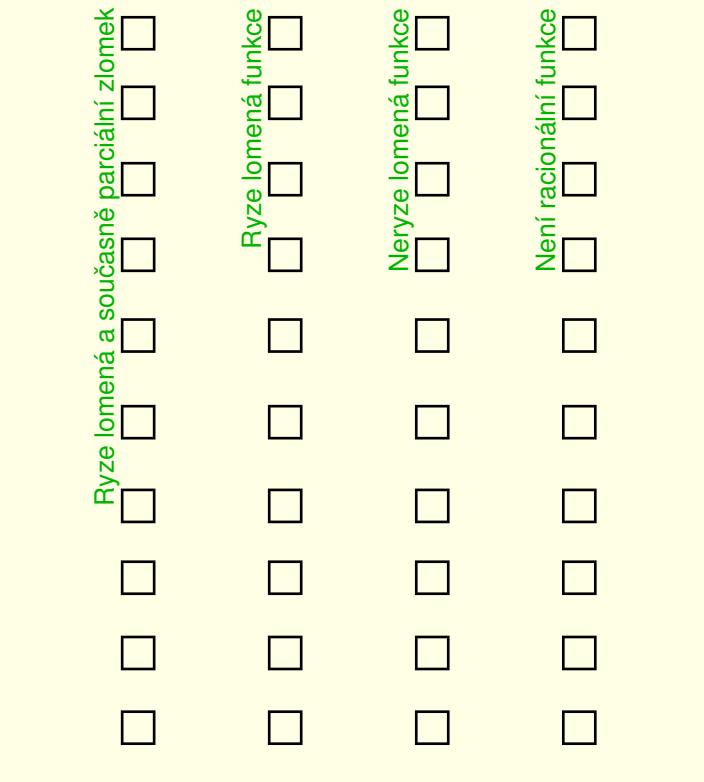

g. Integrály - rac. funkce. file int-rf1-CZ.tex **MARÍK** ROBERT *U´ [vod](#page-1-0) Test1 [Test2](#page-6-0) U´ [vodnı´ strana](http://user.mendelu.cz/marik) Print Titulnı´ strana* **JJ I**  $\blacksquare$ *Strana 4 z 7 Zpeˇt Full Screen Zavrˇı´t Konec*

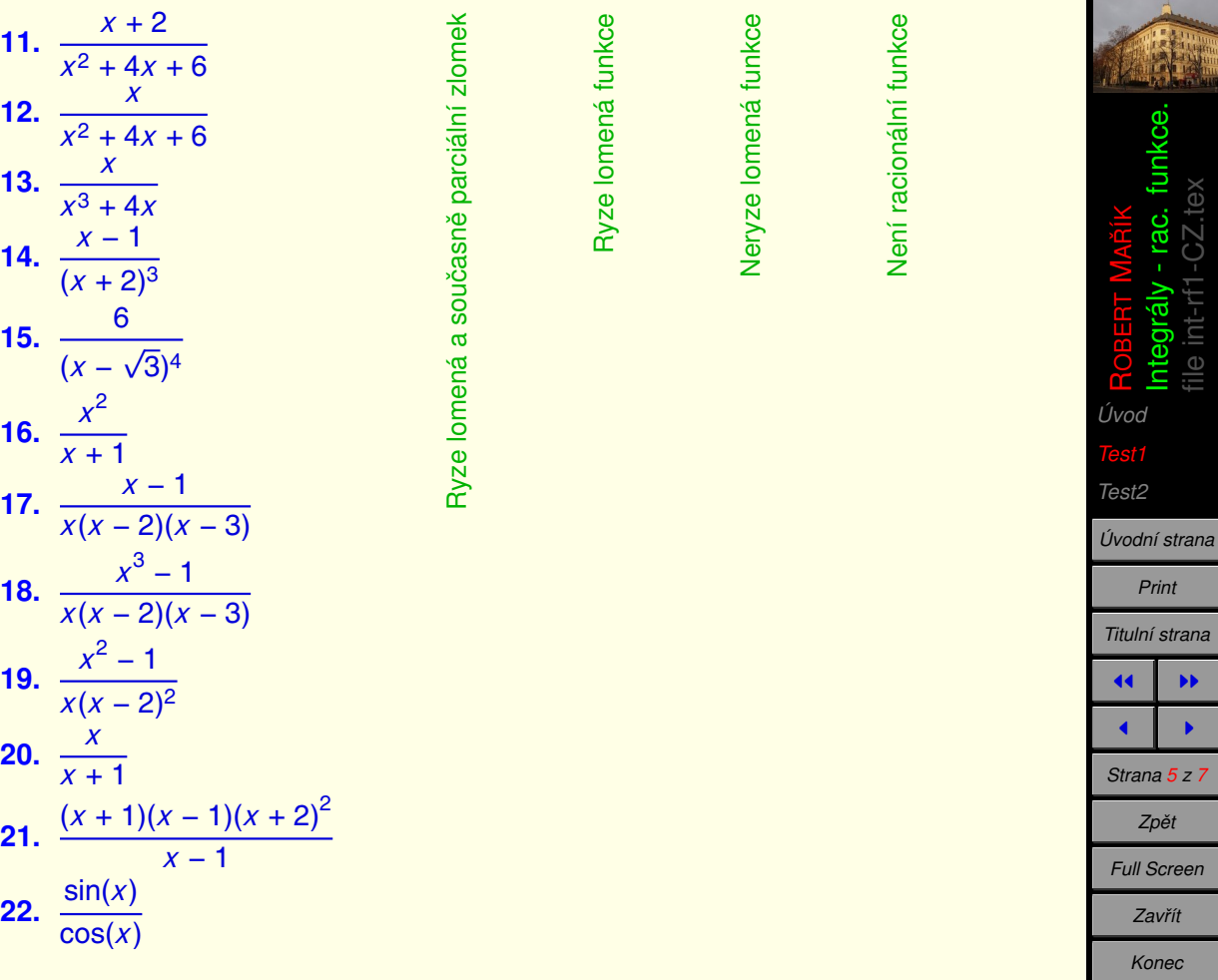

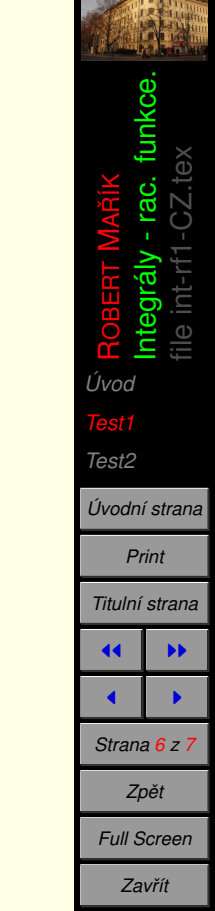

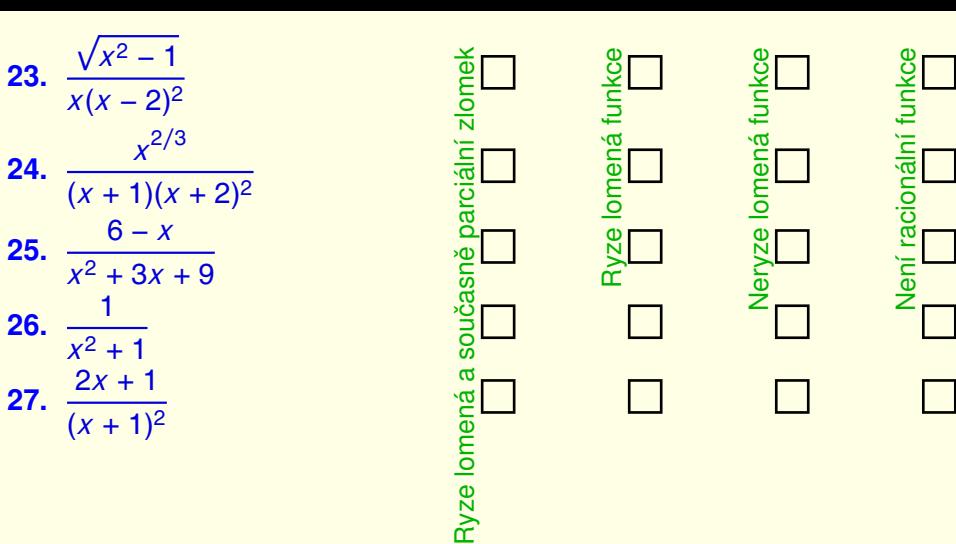

<span id="page-6-0"></span>**3. Test2**

Umíte dělit polynomy se zbytkem? Tato dovednost je nezbytná, pokud chcete integrovat neryze lomené funkce. Tyto funkce je totiž nutné nejprve upravit na podíl polynomu a ryze lomené funkce.

Do bílého políčka vepište podíl (polynom) a do žlutého zbytek (polynom stupně menšího než stupeň polynomu ve jmenovateli.)

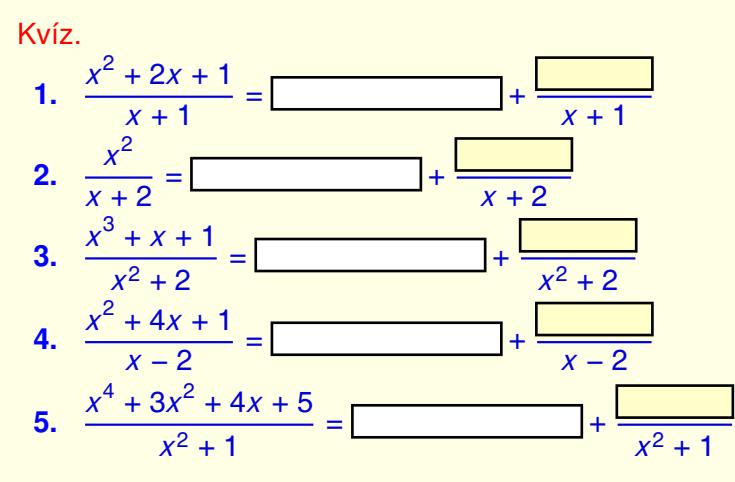

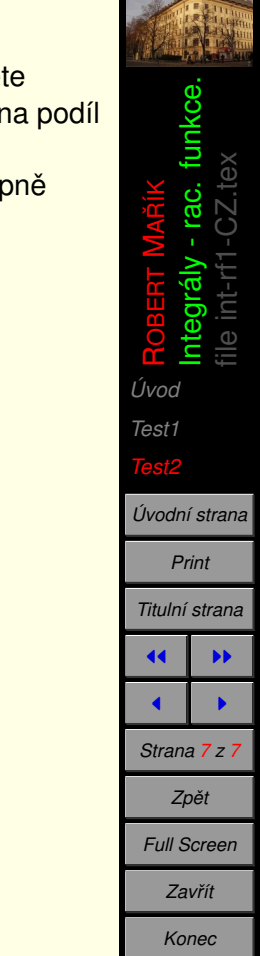

Ans

Ans

Ans

Ans